## **Gmail の署名の設定方法**

署名とは、メールの末尾に記載する、送信者の氏名や連絡先などを数行にまとめたものです。 メールを送る際は、最初に名前を名乗っていても、末尾に署名をつけるのがマナーとなっています。 一度設定をしておけば自動的に署名が入るようになりますので設定をしておくことを推奨します。

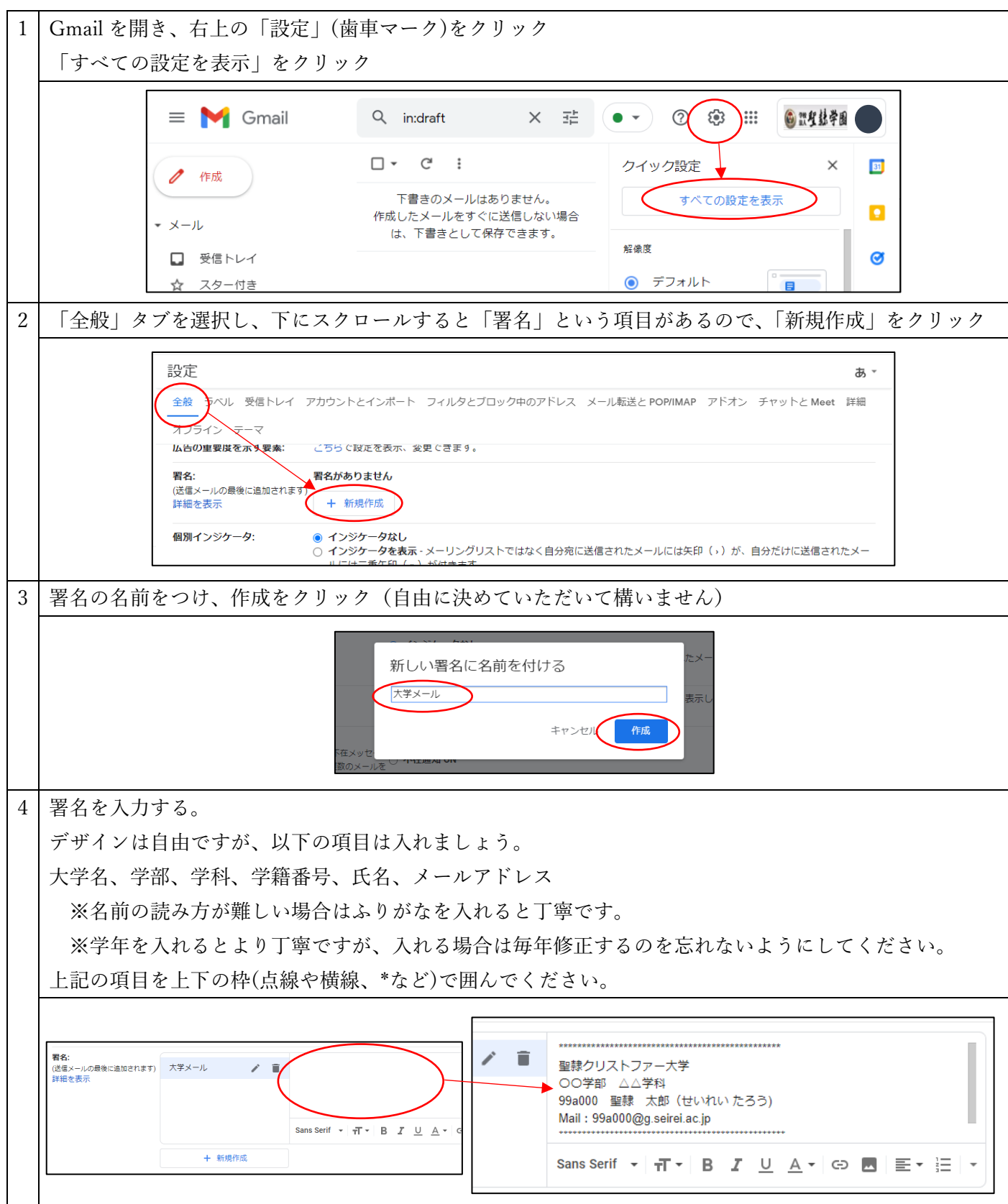

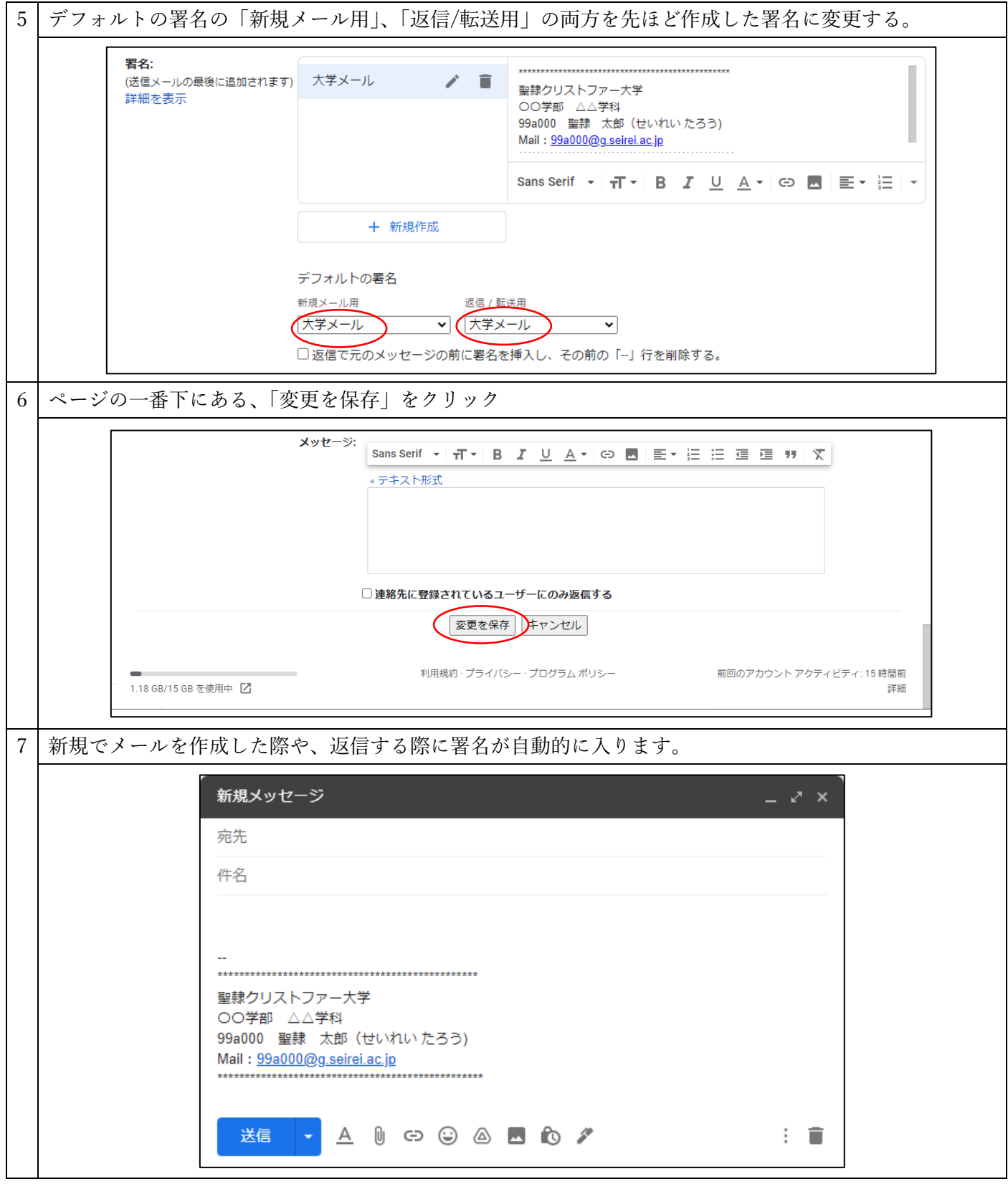